### Steps toward reproducible research

#### Karl Broman

Biostatistics & Medical Informatics Univ. Wisconsin–Madison

> kbroman.org github.com/kbroman @kwbroman Slides: bit.ly/StPaul-0

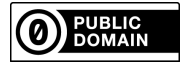

These are slides for a one-hour workshop on Reproducible Research, part of the Data Science and Plant Breeding Simulation Workshop at the University of Minnesota on 23 March 2017.

Source: https://github.com/kbroman/RR\_Workshop Slides: http://bit.ly/StPaul-0-nonotes With notes: http://bit.ly/StPaul-0

## Preparations

Install R, RStudio, and some R packages.

bit.ly/StPaul-prep

For Activity 3, we will be creating an R Markdown document, which mixes text and code to make a fully reproducible report.

2

You will first need to install, R, RStudio, and some R packages. It's best to have the latest versions, so if you installed them in the distant past but haven't updated them recently, please re-install them.

Karl -- this is very interesting , however you used an old version of the data (n=143 rather than n=226).

I'm really sorry you did all that work on the incomplete dataset.

Bruce

This is an edited version of an email I got from a collaborator, in response to an analysis report that I had sent him.

I try to always include some brief data summaries at the start of such reports. By doing so, he immediately saw that I had an old version of the data.

Because I'd set things up carefully, I could just substitute in the newer dataset, type "make", and get the revised report.

This is a reproducibility success story. But it took me a long time to get to this point.

The results in Table 1 don't seem to correspond to those in Figure 2.

4

My computational life is not entirely rosy. This is the sort of email that will freak me out.

### In what order do I run these scripts?

Sometimes the process of data file manipulation and data cleaning gets spread across a bunch of scripts that need to be executed in a particular order. Will I record this information? Is it obvious what script does what?

5

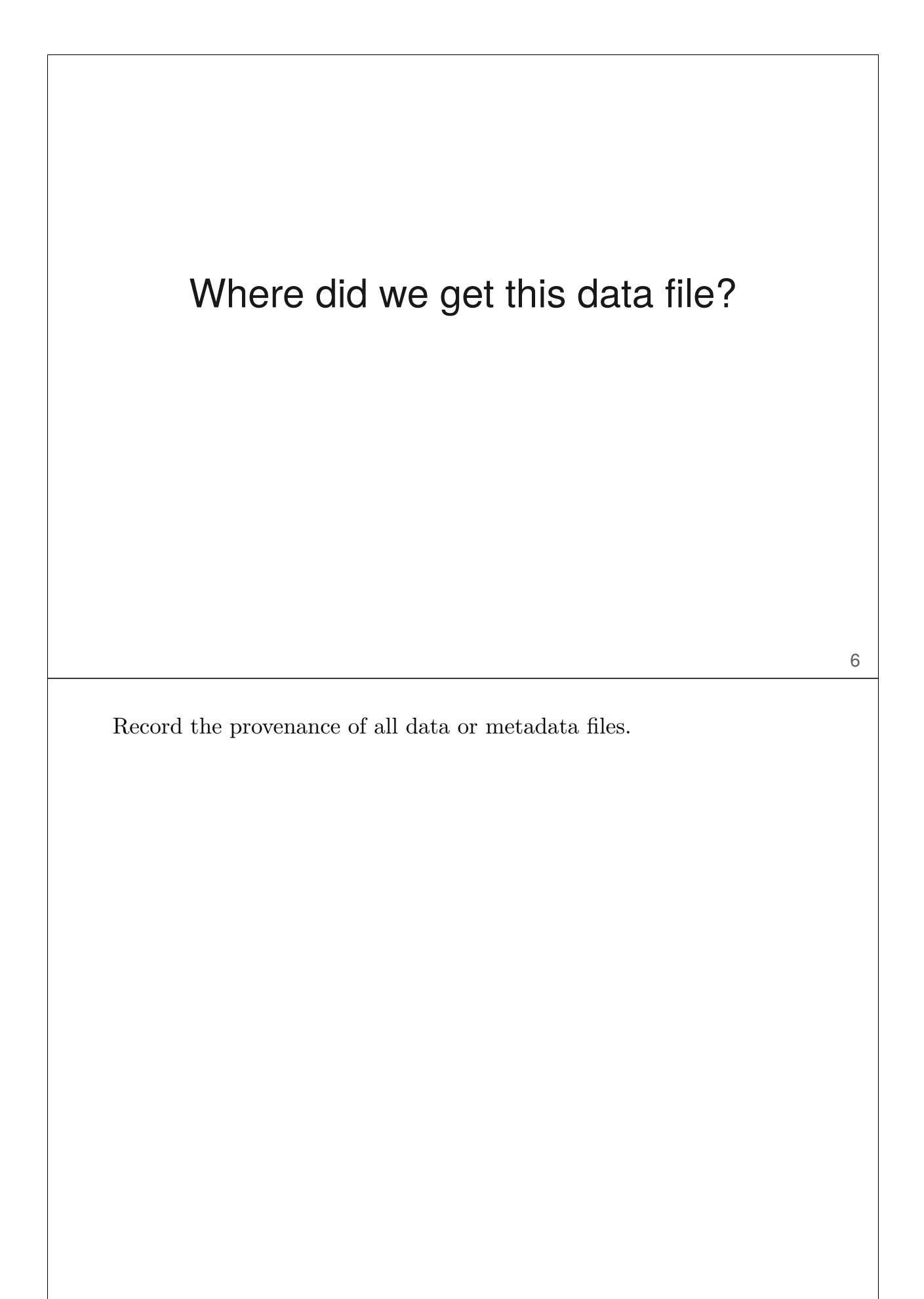

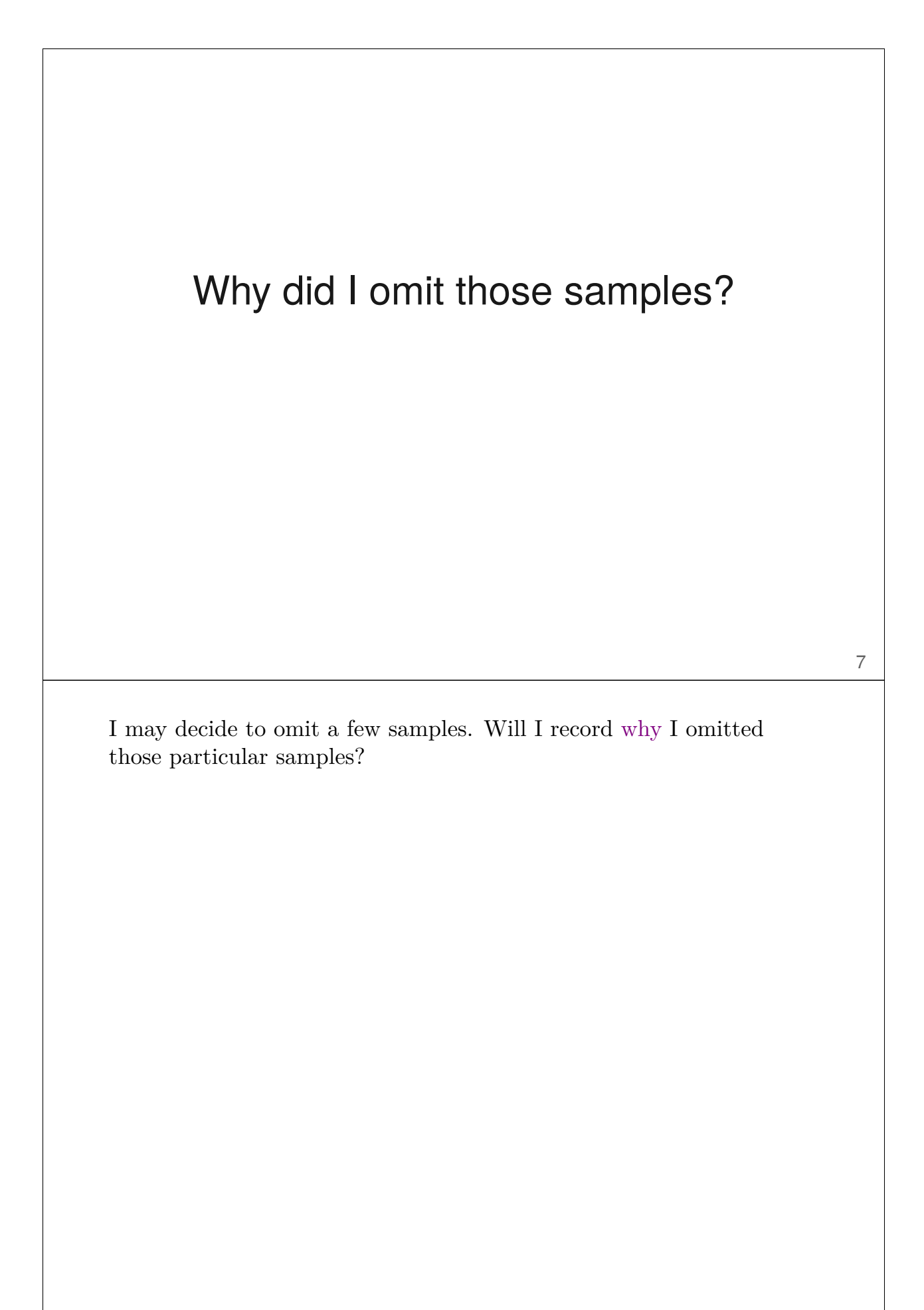

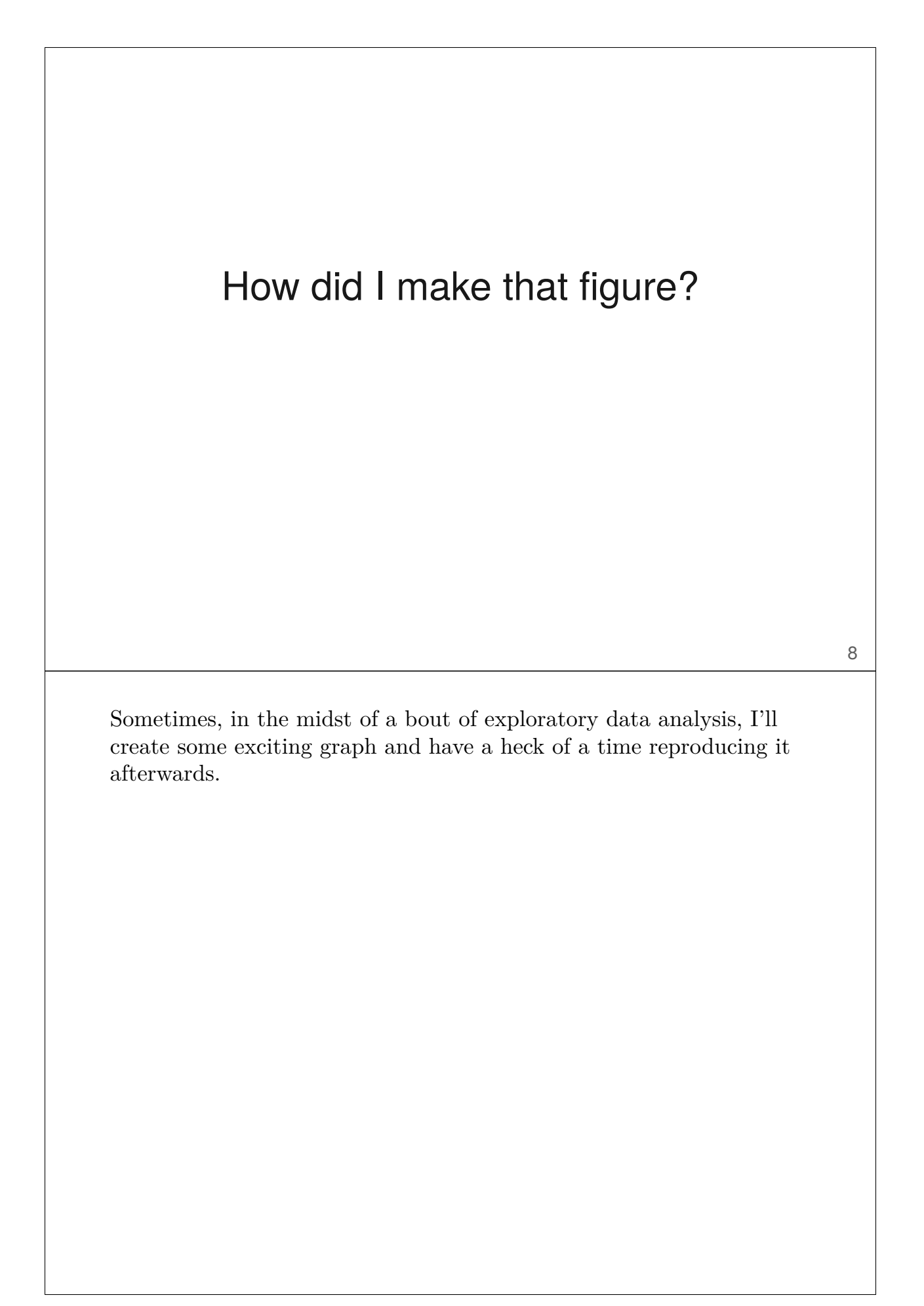

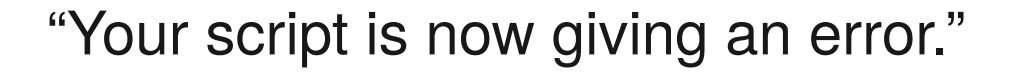

It was working last week. Well, last month, at least.

How easy is it to go back through that script's history to see where and why it stopped working?

9

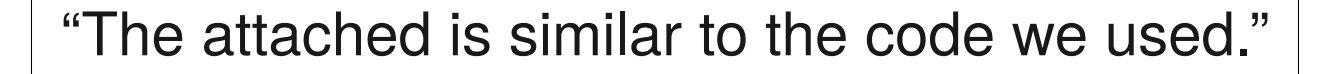

10

From an email in response to my request for code used for a paper.

#### Reproducible

vs.

## Replicable

Computational work is reproducible if one can take the data and code and produce the same set of results. Replicable is more stringent: can someone repeat the experiment and get equivalent results?

Reproducibility is a minimal standard. That something is reproducible doesn't imply that it is correct. The code may have bugs. The methods may be poorly behaved. There could be experimental artifacts.

(But reproducibility is probably associated with correctness.)

Note that some scientists say replicable for what I call reproducible, and vice versa.

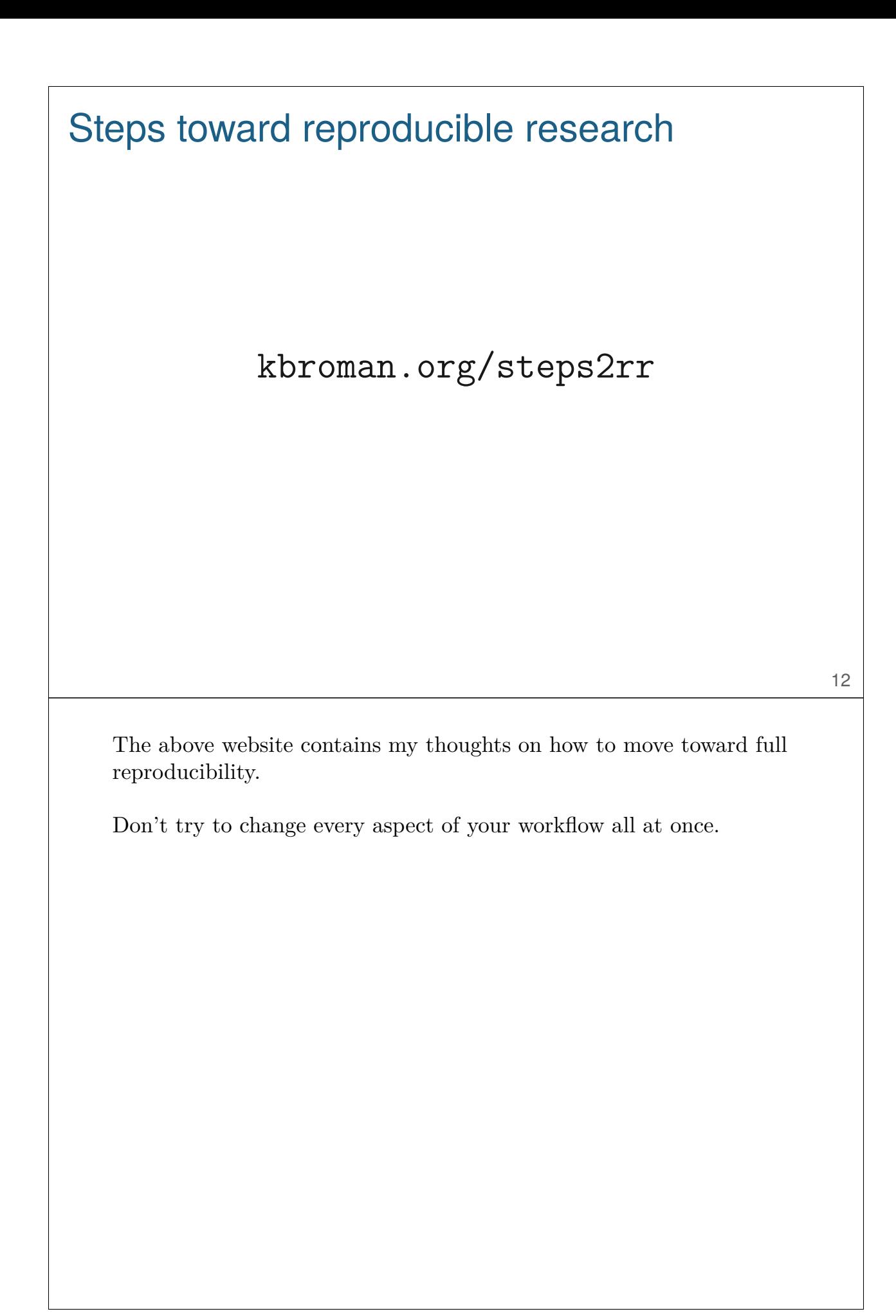

### 1. Arrange data to ease analysis

Write programs for people

Organize data for computers

One may be tempted to think that, when you're writing a computer program, you're trying to communicate with the computer. But while it's important that the program executes correctly, it is just as important that it is readable. Then others (which might be you, three months from now) will be better able understand the code, for example to fix problems, or to build upon it.

On the other hand, when laying out data within a spreadsheet, you should think principally about having it be easily read by the computer; this will make analysis easier.

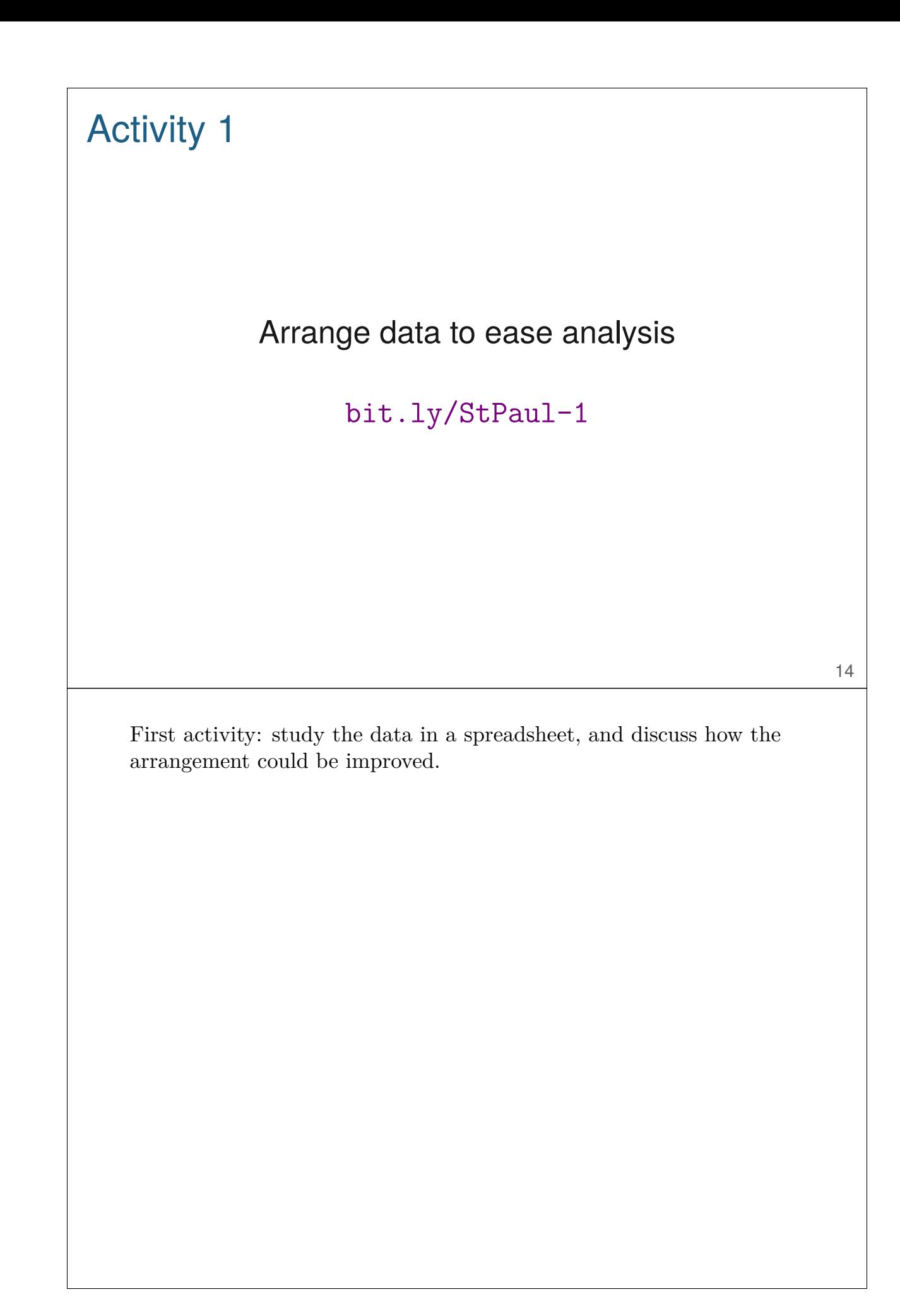

## Activity 1: original file

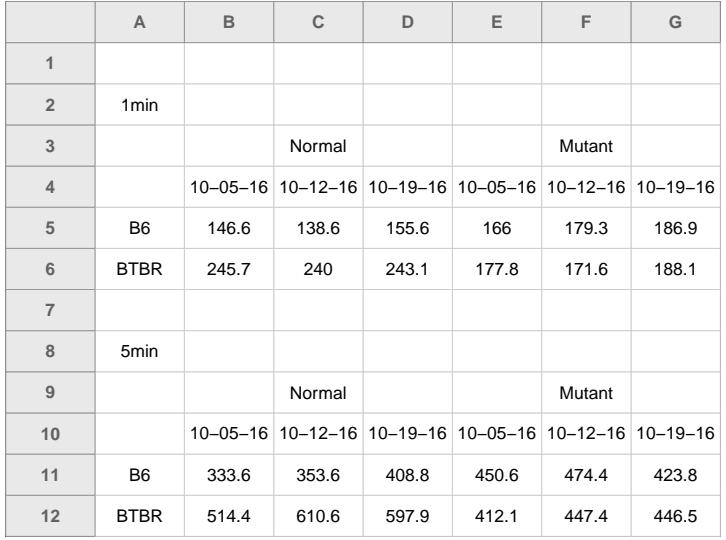

bit.ly/StPaul-1

Here's an image of the original file. What could be improved?

After studying this for a bit, you can likely figure out what the data mean, but a computer is going to have a harder time. If you read this into R and want to make some plots, you're going to have to spend a good amount of time reorganizing the data.

## Activity 1: tidy file

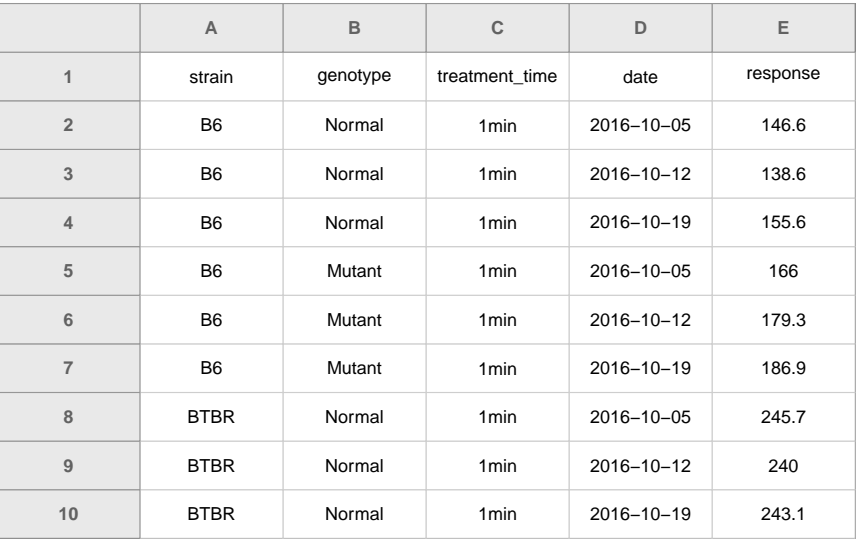

#### bit.ly/StPaul-1-tidy

Here's an image of a "tidy" version of the file.

The key thing: the data are now arranged as a rectangle, with the rows being observations and columns being variables. If you read this version into R, you'll be able to start making plots right away.

## Organizing data in spreadsheets

- $\triangleright$  Make it a rectangle (rows = observations, cols=variables)
- ▶ Use a single header row; avoid spaces.
- ▶ Be consistent.
- ▶ Use care about dates. (3 separate columns?)
- $\blacktriangleright$  Put just one thing in a cell.
- $\blacktriangleright$  Fill in all cells.
- $\triangleright$  No calculations in the raw data files.
- ▶ Don't use font color or highlighting as data.
- ▶ Make backups.
- ▶ Use data validation to avoid data entry mistakes.
- $\triangleright$  Save the data in plain text files.

kbroman.org/dataorg

17

A summary of considerations in the organization of data in spreadsheets. See kbroman.org/dataorg

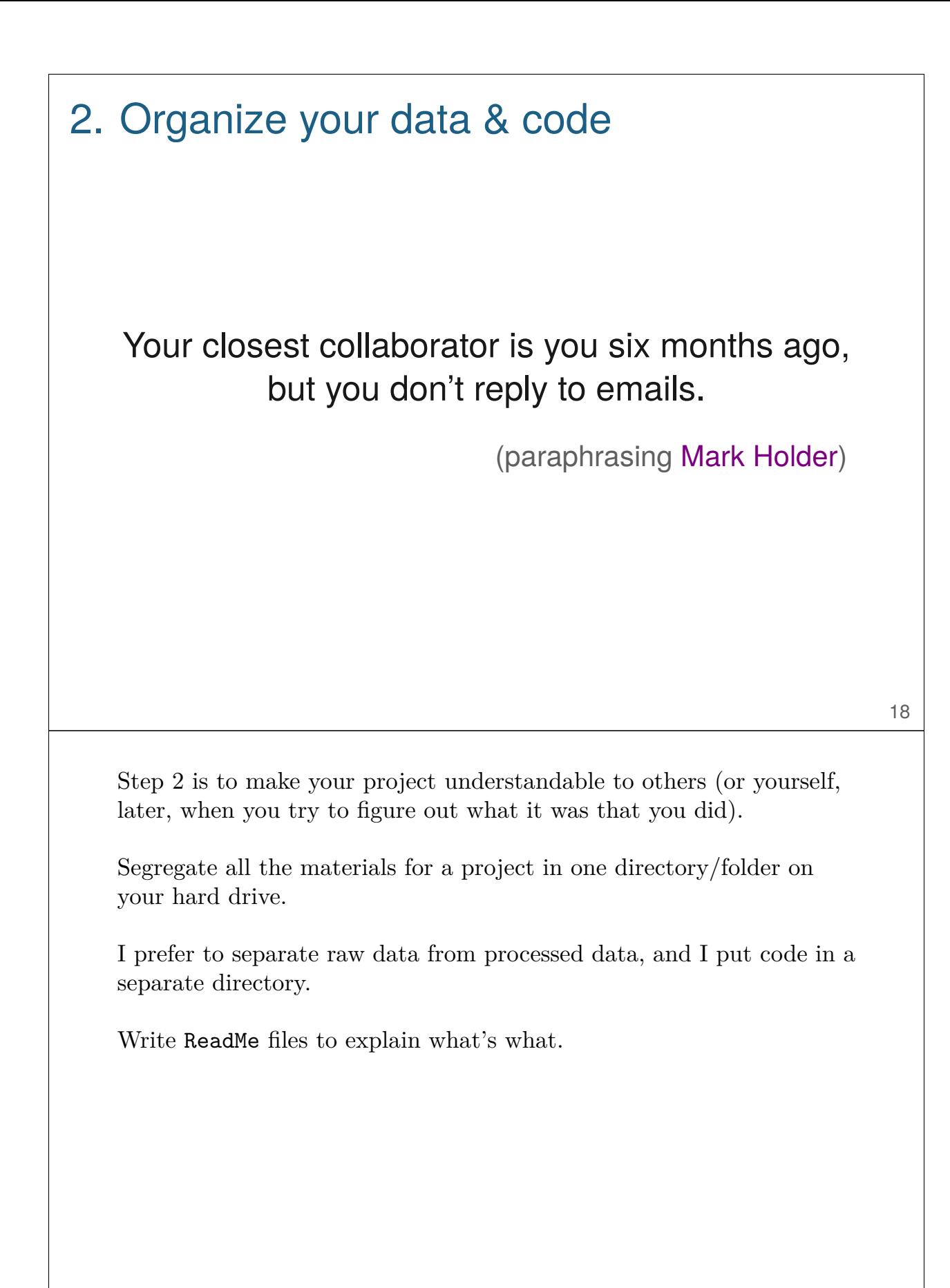

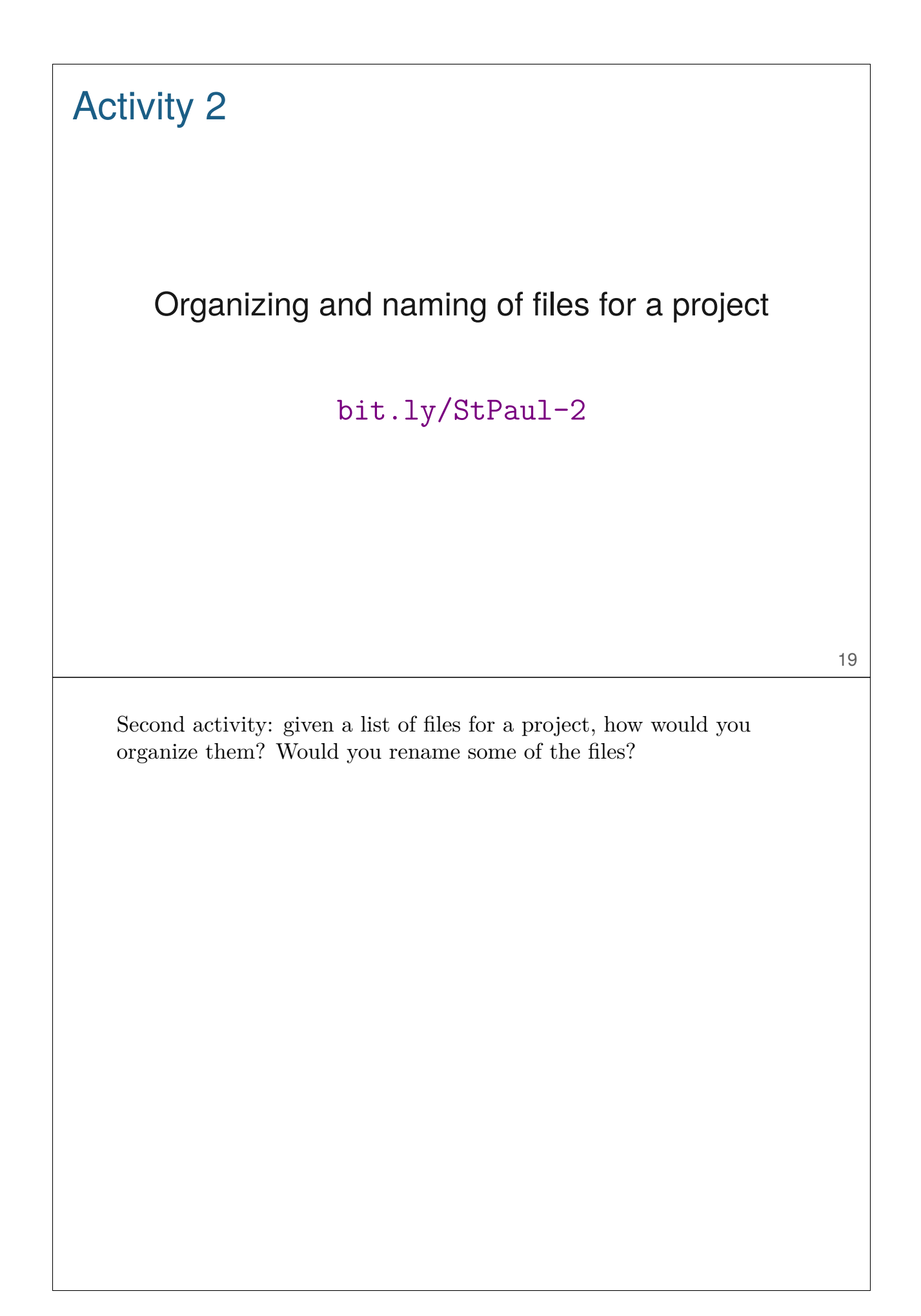

# Activity 2

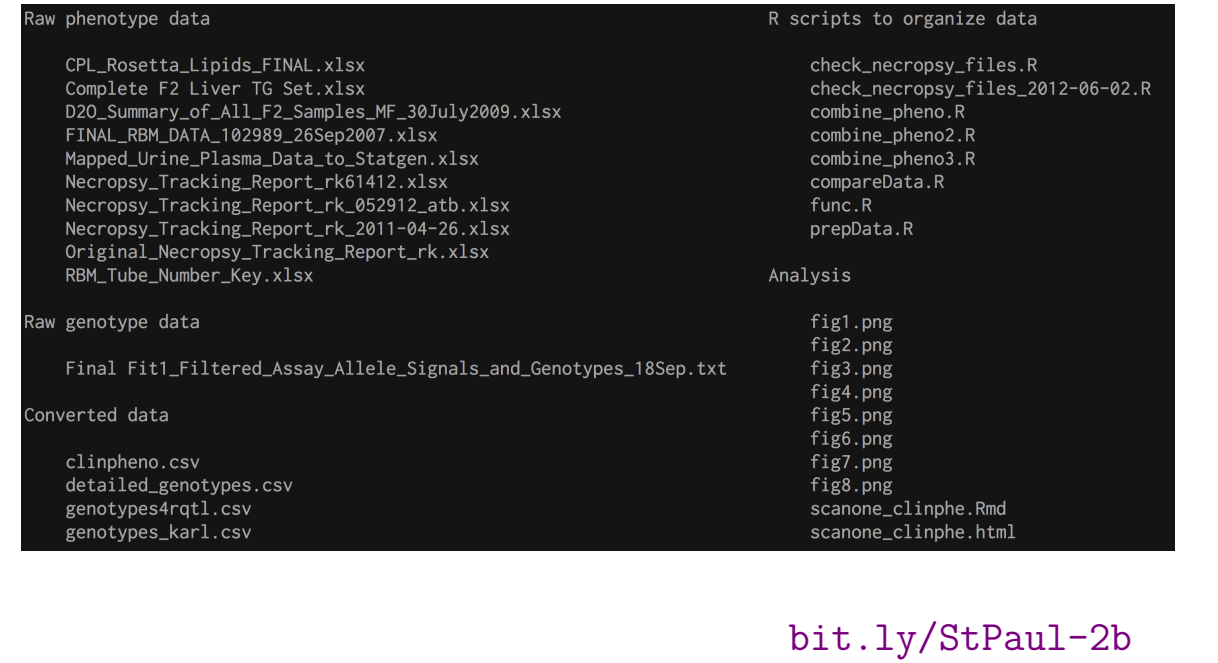

20

Here's the same list, annotated a bit.

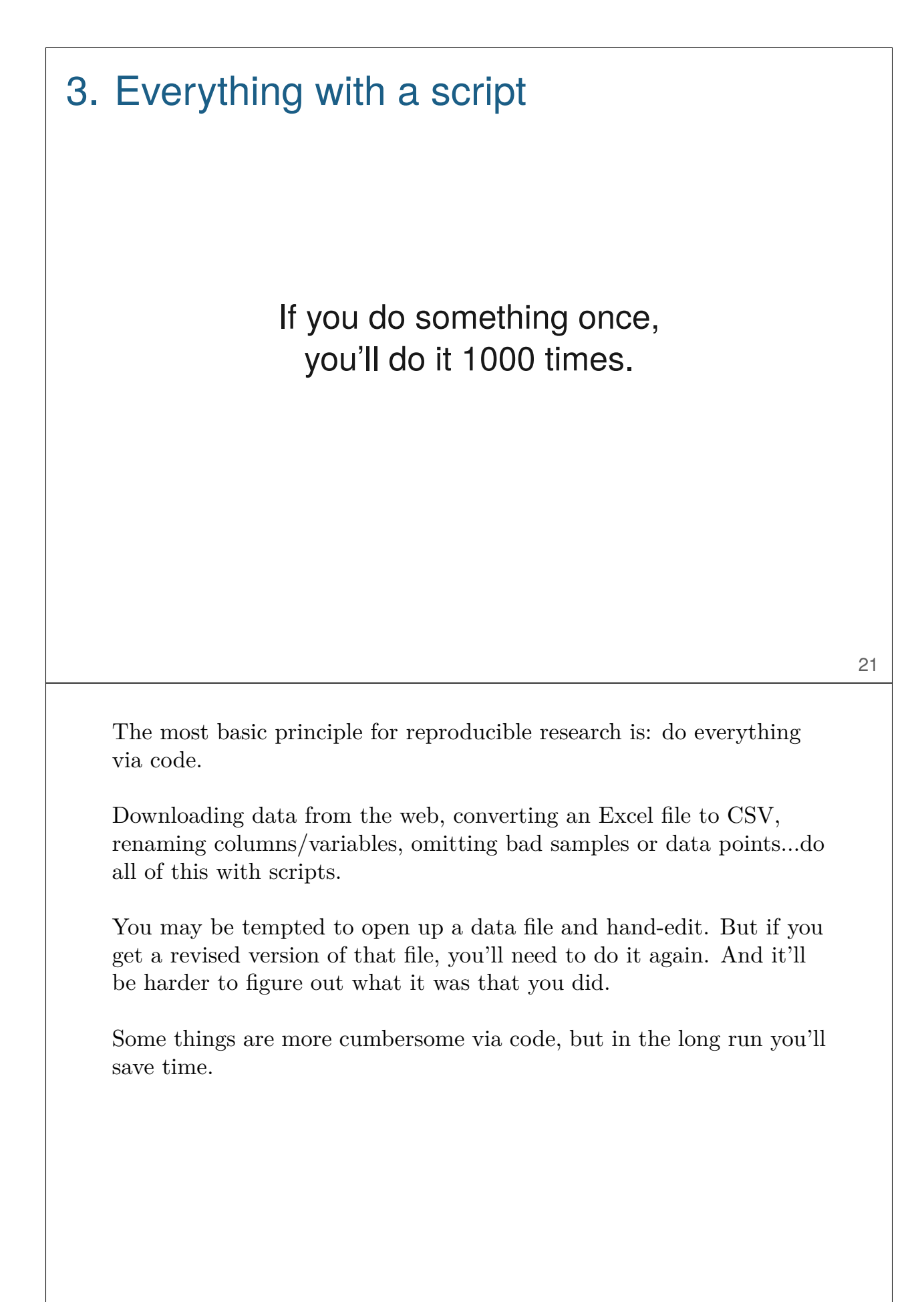

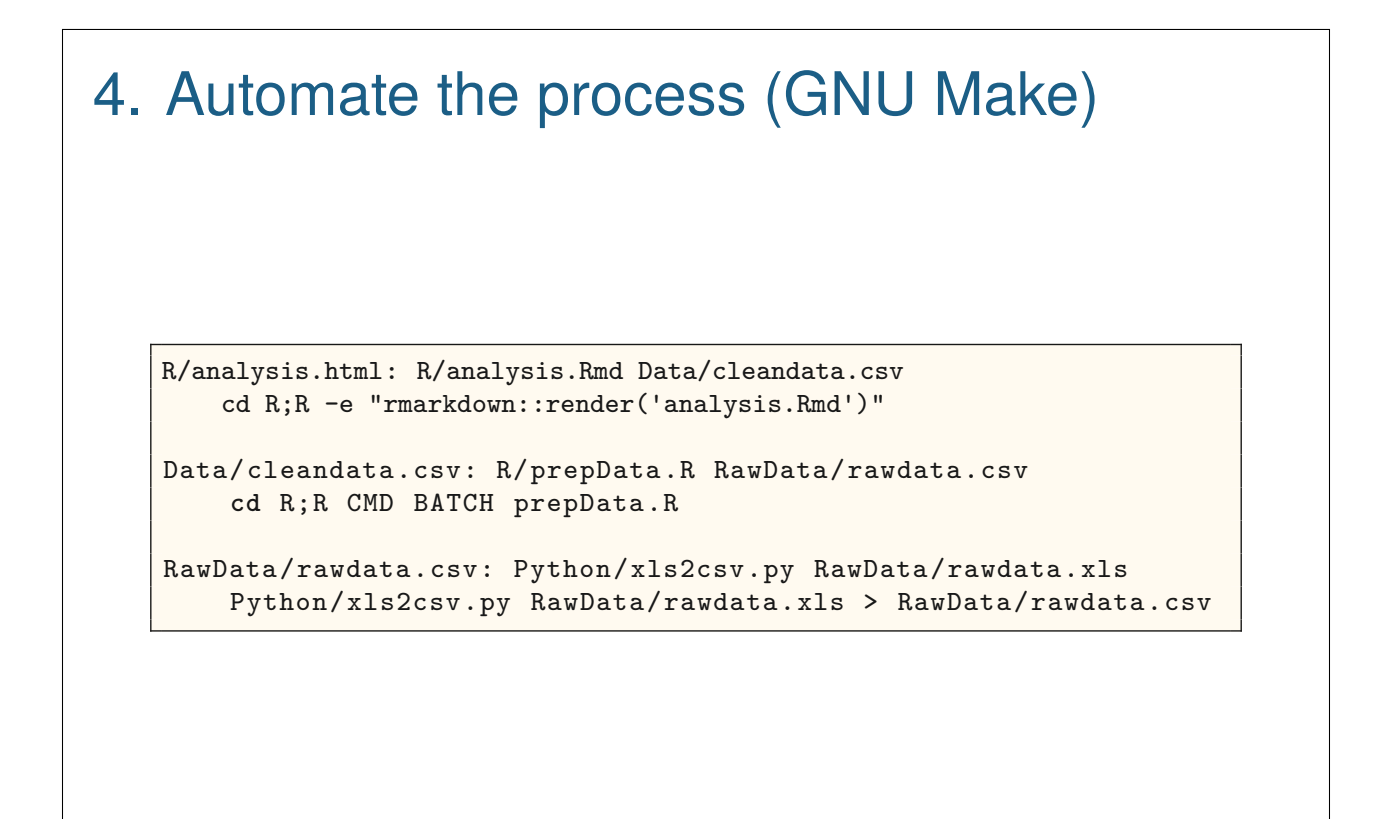

kbroman.org/minimal\_make

22

GNU Make is an old (and rather quirky) tool for automating the process of building computer programs. But it's useful much more broadly, and I find it valuable for automating the full process of data file manipulation, data cleaning, and analysis.

In addition to automating a complex process, it also documents the process, including the dependencies among data files and scripts.

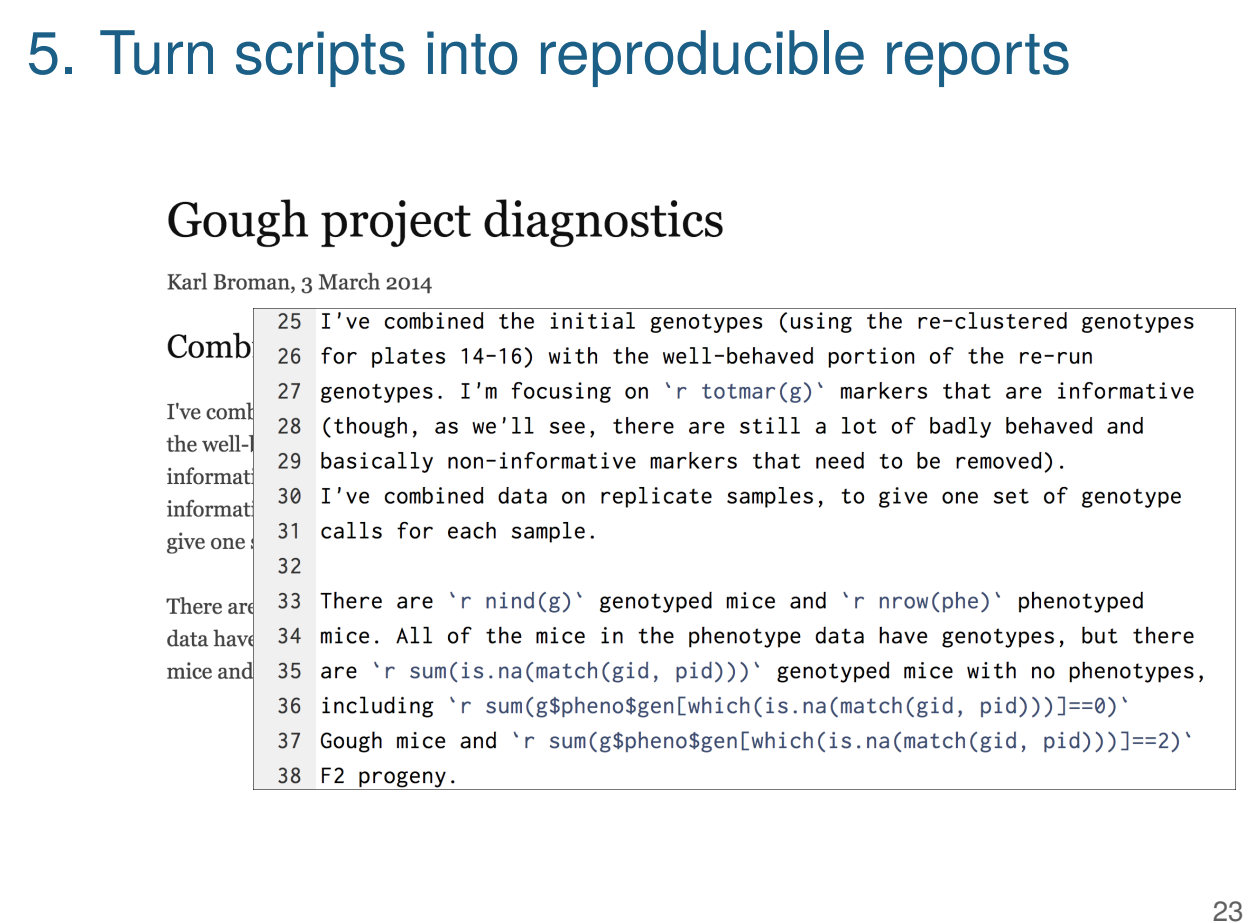

I love R Markdown for making reproducible reports that document the full details of my analysis. R Markdown mixes Markdown (for light-weight markup of text) and R code chunks; when processed with knitr, the R code is executed and results inserted into the final document.

With these informal reports, I seek to fully capture the entirety of my data explorations and decisions.

Python people should look at iPython notebooks.

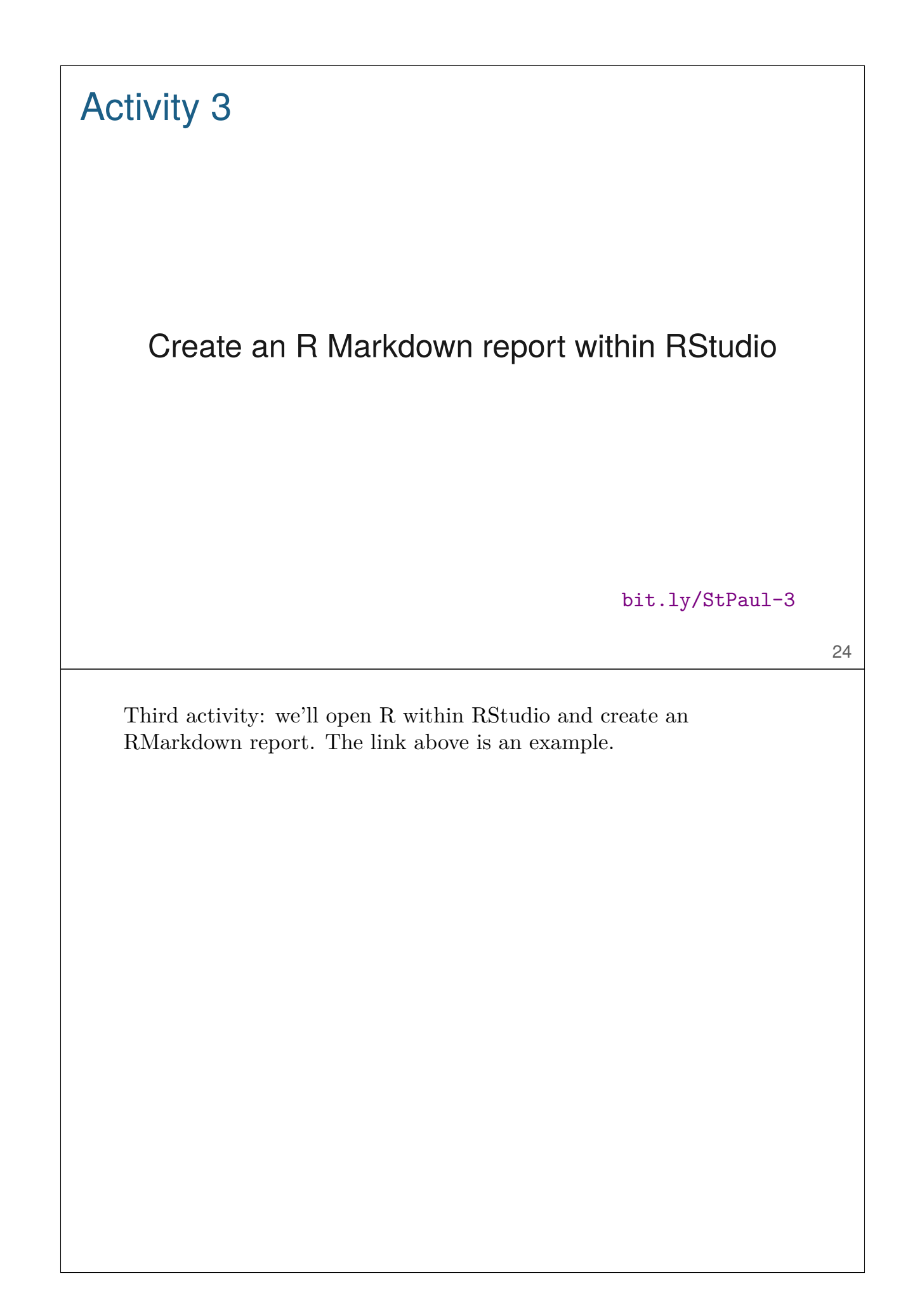

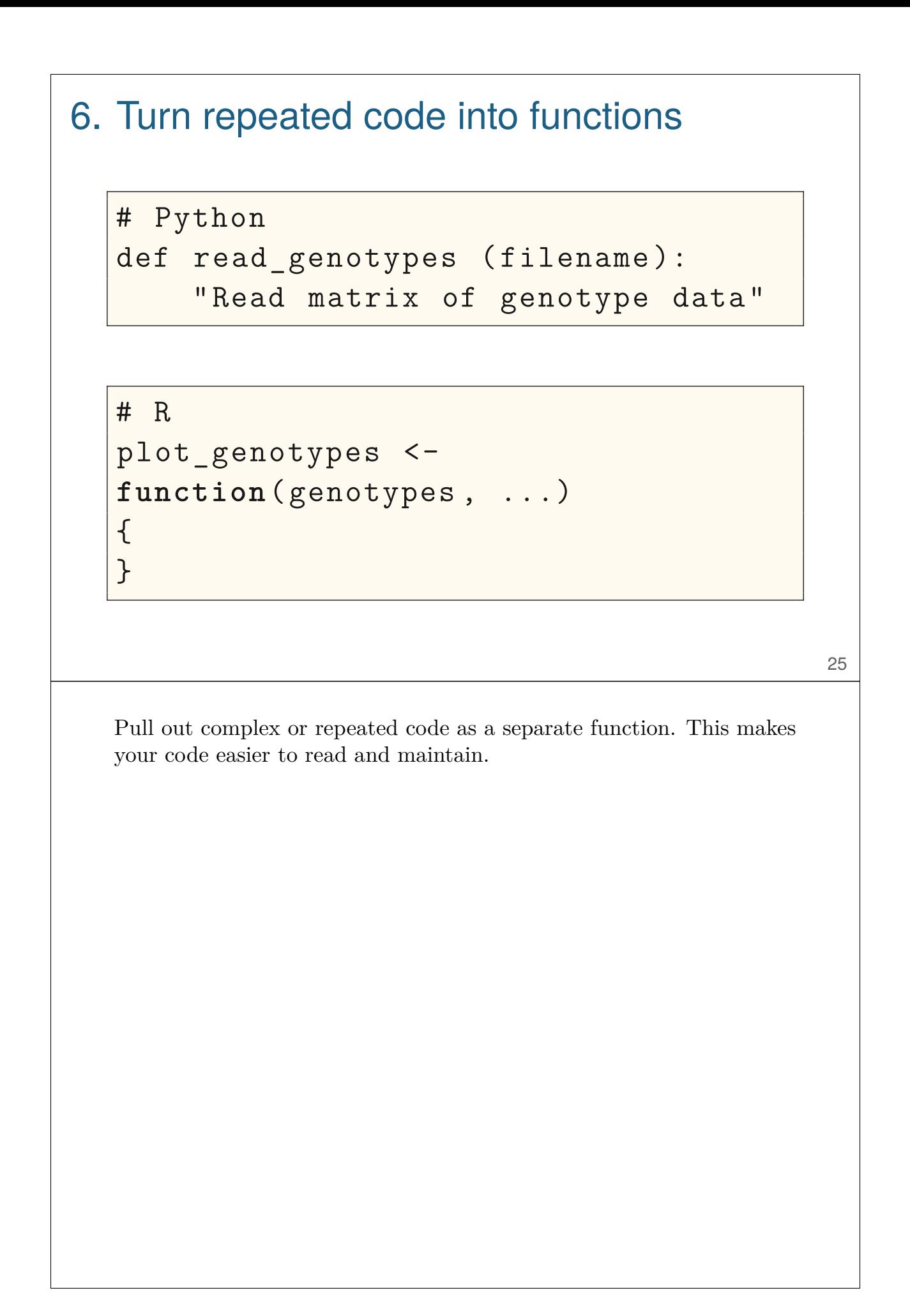

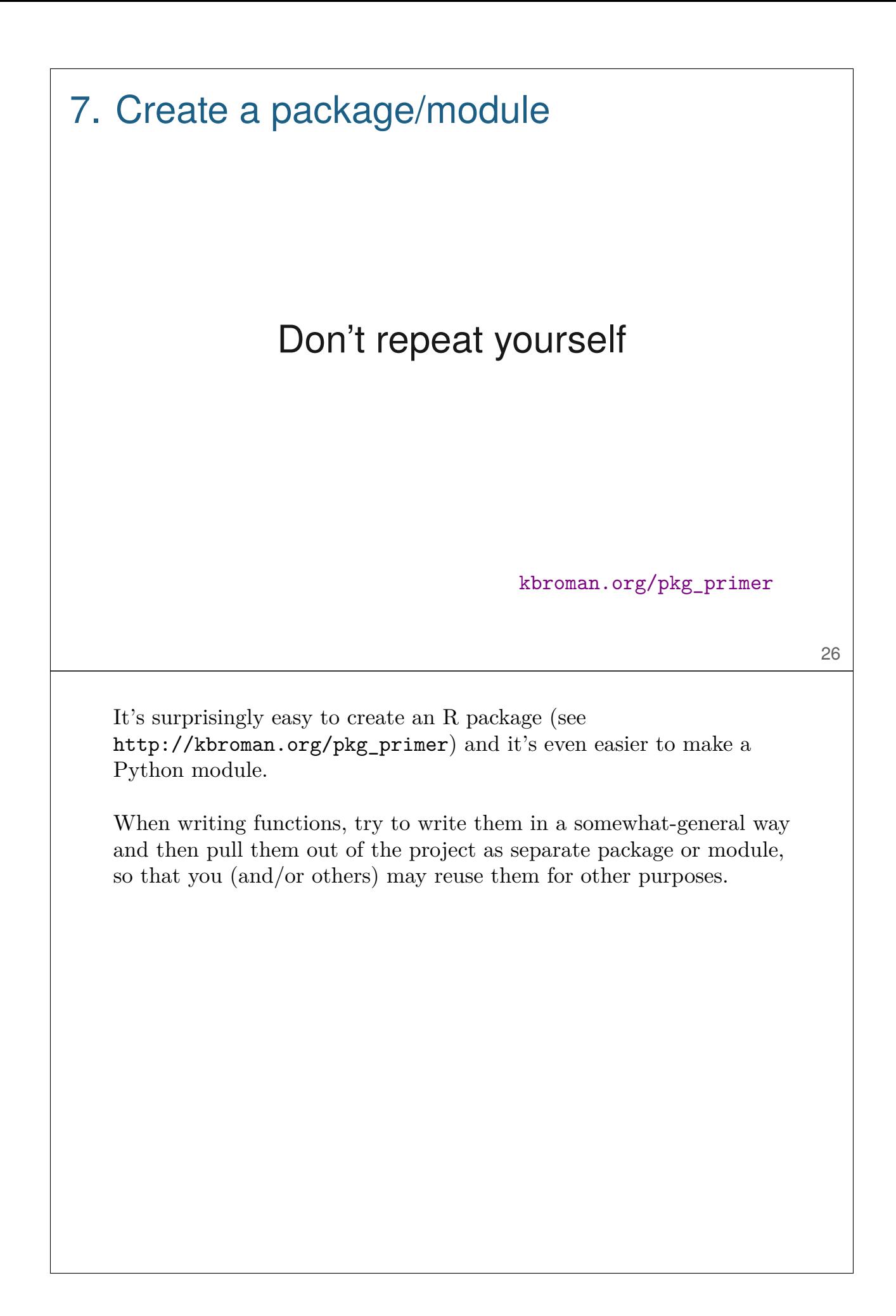

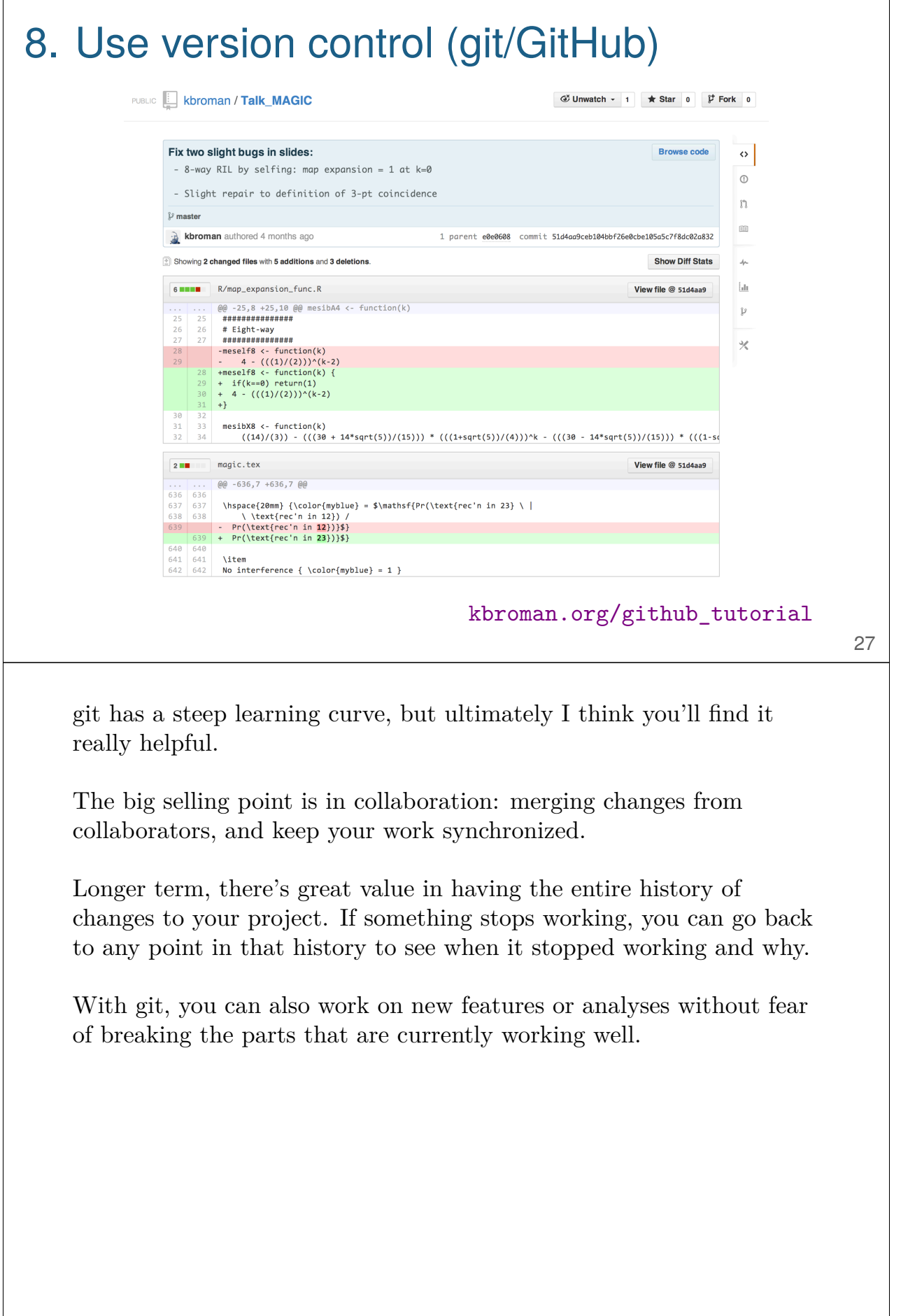

 $\mathsf{l}$ 

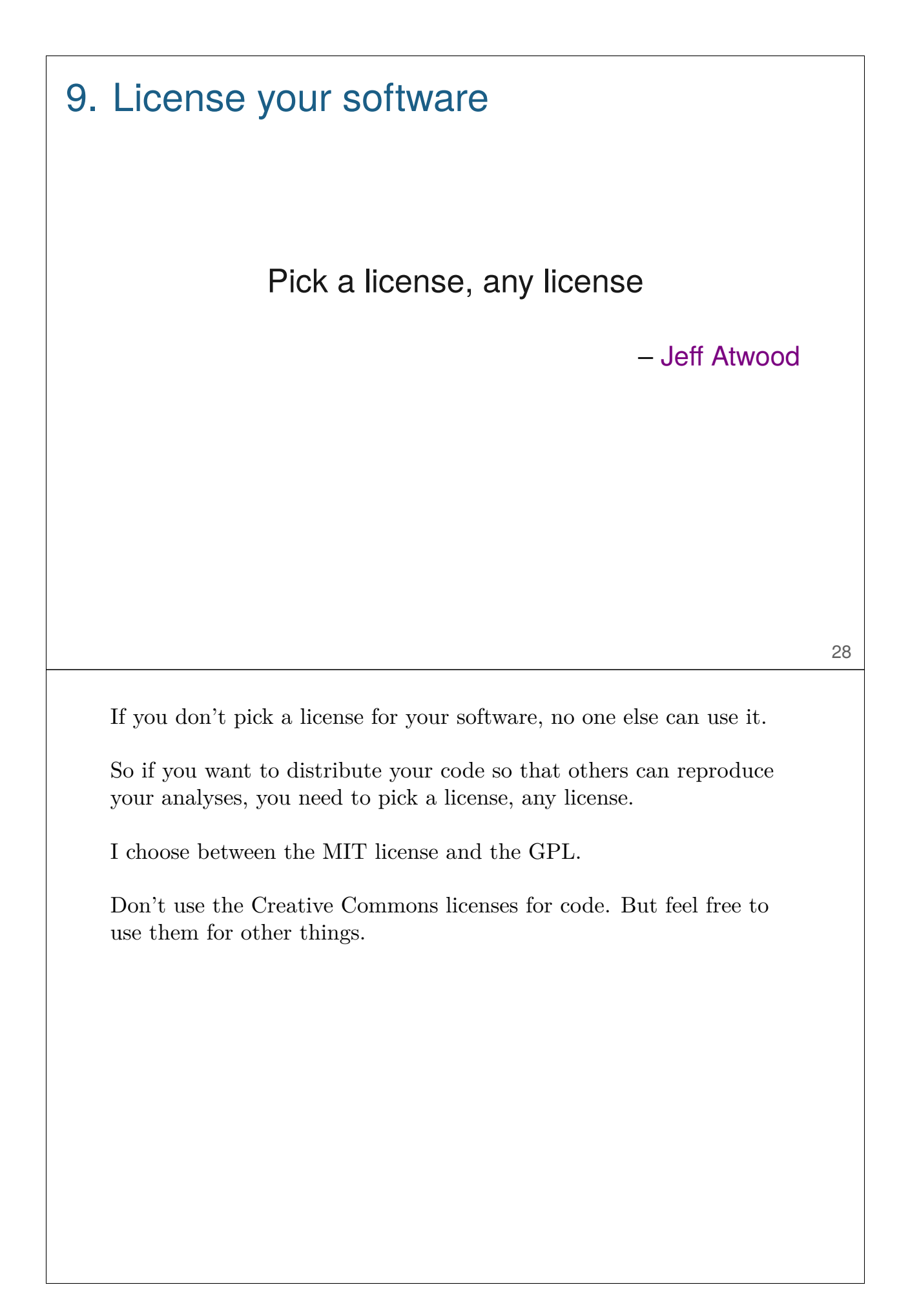

## **Summary**

- 1. Arrange data to ease analysis
- 2. Organize your data and code
- 3. Everything with a script
- 4. Automate the process
- 5. Turn scripts into reproducible reports
- 6. Turn repeated code into functions
- 7. Create a package/module
- 8. Use version control
- 9. License your software

29

It's always good to include a summary.

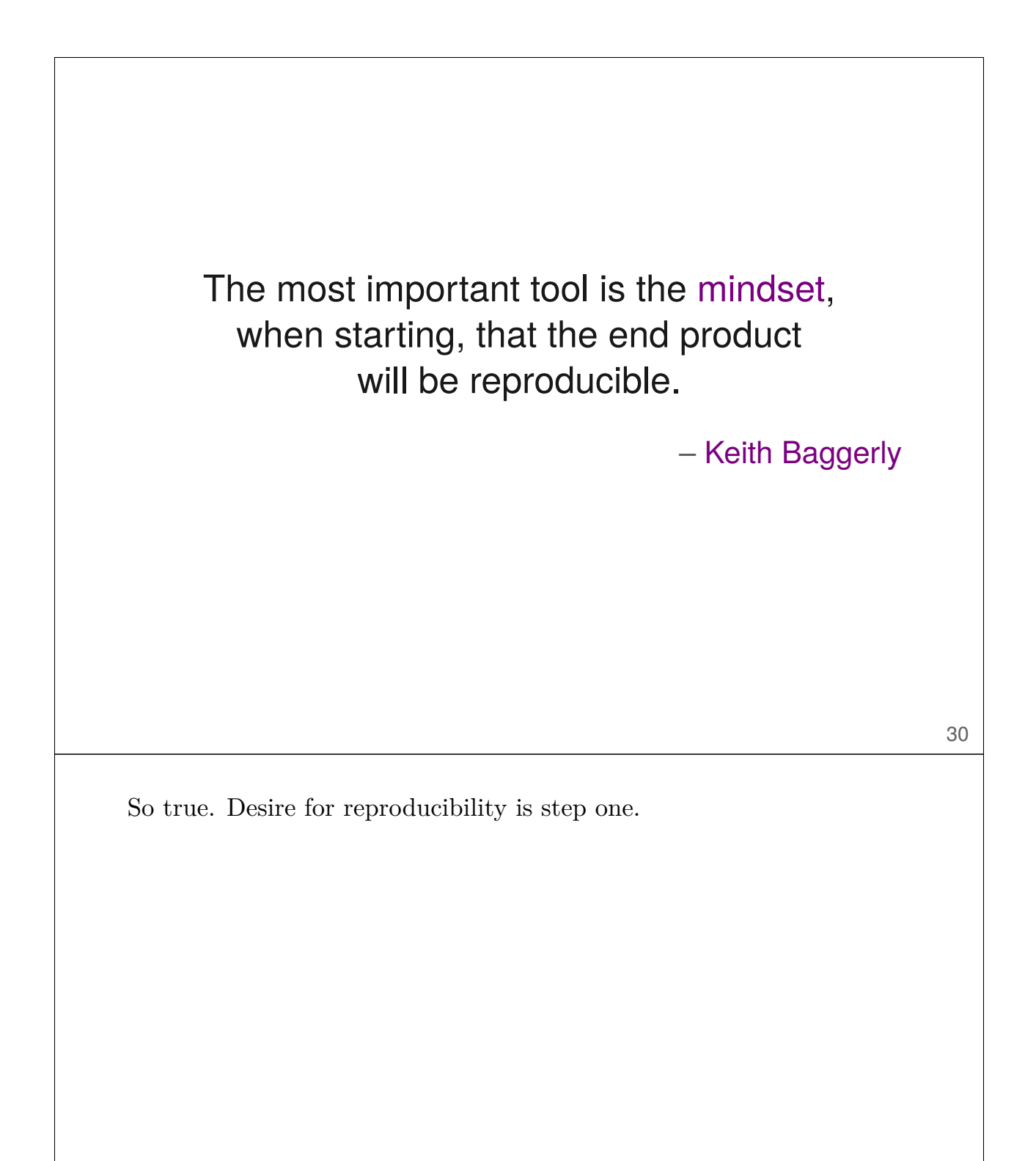

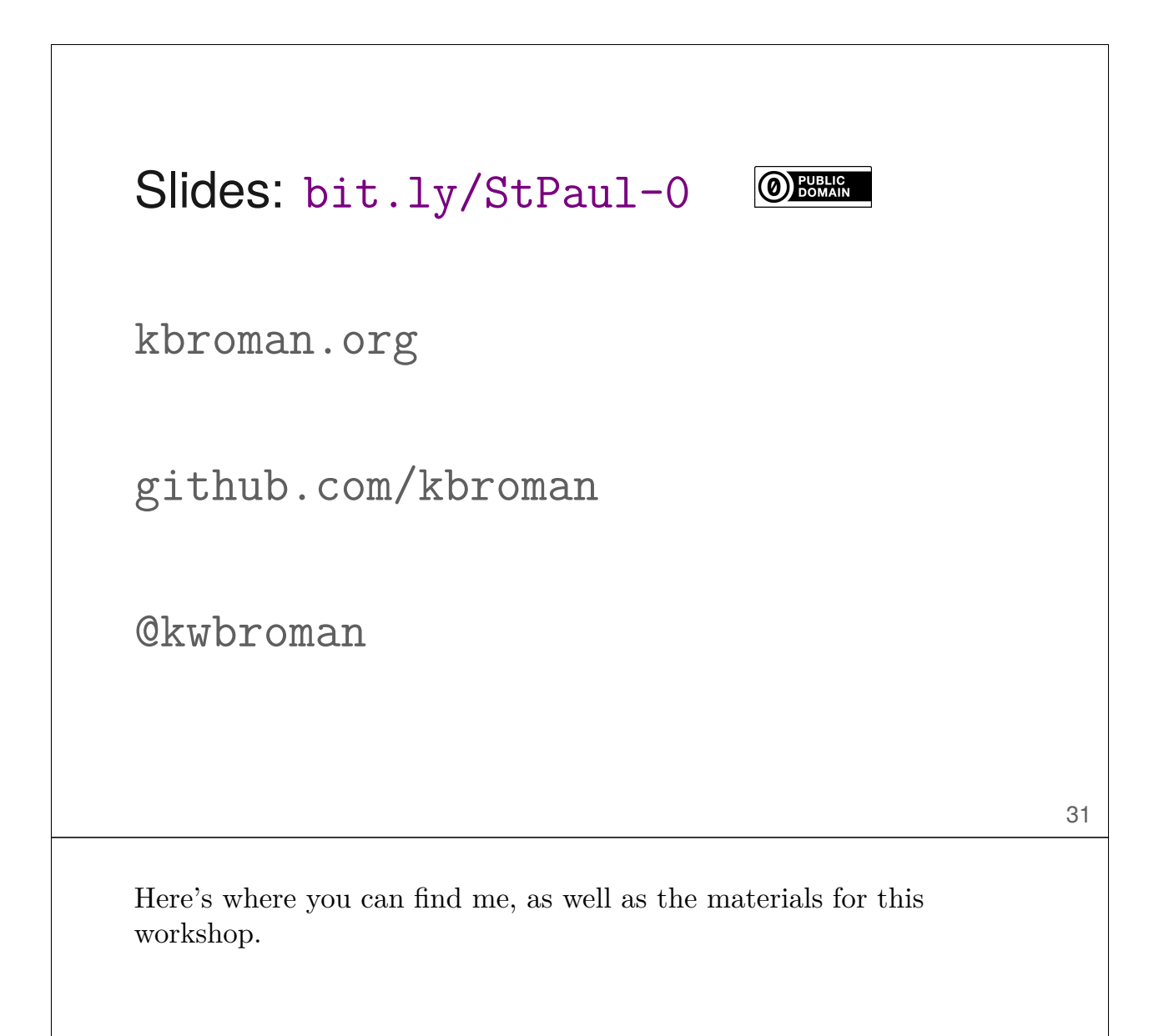